# VY\_32\_INOVACE\_INF.4.51

Šablona III/2 - Inovace a zkvalitnění výuky prostřednictvím ICT

"Počítač je můj kamarád, proto se jej učím v informatice ovládat."

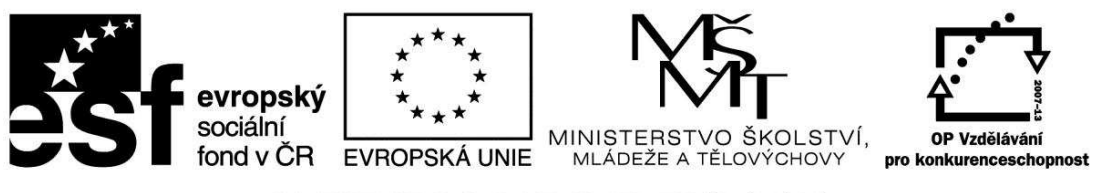

INVESTICE DO ROZVOJE VZDĚLÁVÁNÍ

## VY\_32\_INOVACE\_INF.4.51

**Anotace** - Materiál obsahuje pracovní list zaměřený na znalosti obecných klávesových zkratek a důležitých kláves a označení textu.

Žáci budou škrtat špatnou odpověď

### **Šablona III/2**

**Název:** Inovace a zkvalitnění výuky prostřednictvím ICT

**Téma:** Obecné klávesové zkratky Důležité klávesy Označení textu

**Autor:** Bc. Hana Pokorná

**Očekávaný výstup:** ovládá obecné klávesové zkratky, důležité klávesy a označení textu

**Klíčová slova:** Obecné klávesové zkratky (CTRL+C – Kopírování, CTRL+X – Vyjmutí, CTRL+V – Vložení, CTRL+Z – Zpět, CTRL+N – Nový, CTRL+A - Výběr všech položek), důležité klávesy, odstranění textu (DELETE, BACKSPACE), kurzor, ENTER, MEZERNÍK, označení textu (myší, myší a šipkou, myší a šipkou pro označení více řádků)

**Druh učebního materiálu:** Pracovní list

**Cílová skupina:** žák 1. stupně ZŠ

**Typická věková skupina:** 9 **-** 10 let

**Použité zdroje a materiál:** 

Vlastní

VANÍČEK, J. ŘEZNÍČEK, P. *Informatika pro základní školy – Základy práce s PC 1.* 1. vydání. Brno: Computer Press, 2004. 88 stran. ISBN 80-251-0196-7.

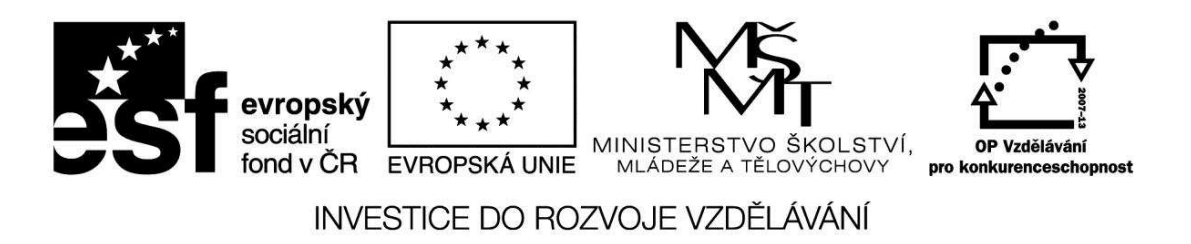

*Autorem materiálu a všech jeho částí, není-li uvedeno jinak, je Bc. Hana Pokorná* 

#### **Obecné klávesové zkratky - opakování**

☺ *Škrtni špatnou odpověď (na PC odstraň špatnou a správnou přiřaď):* 

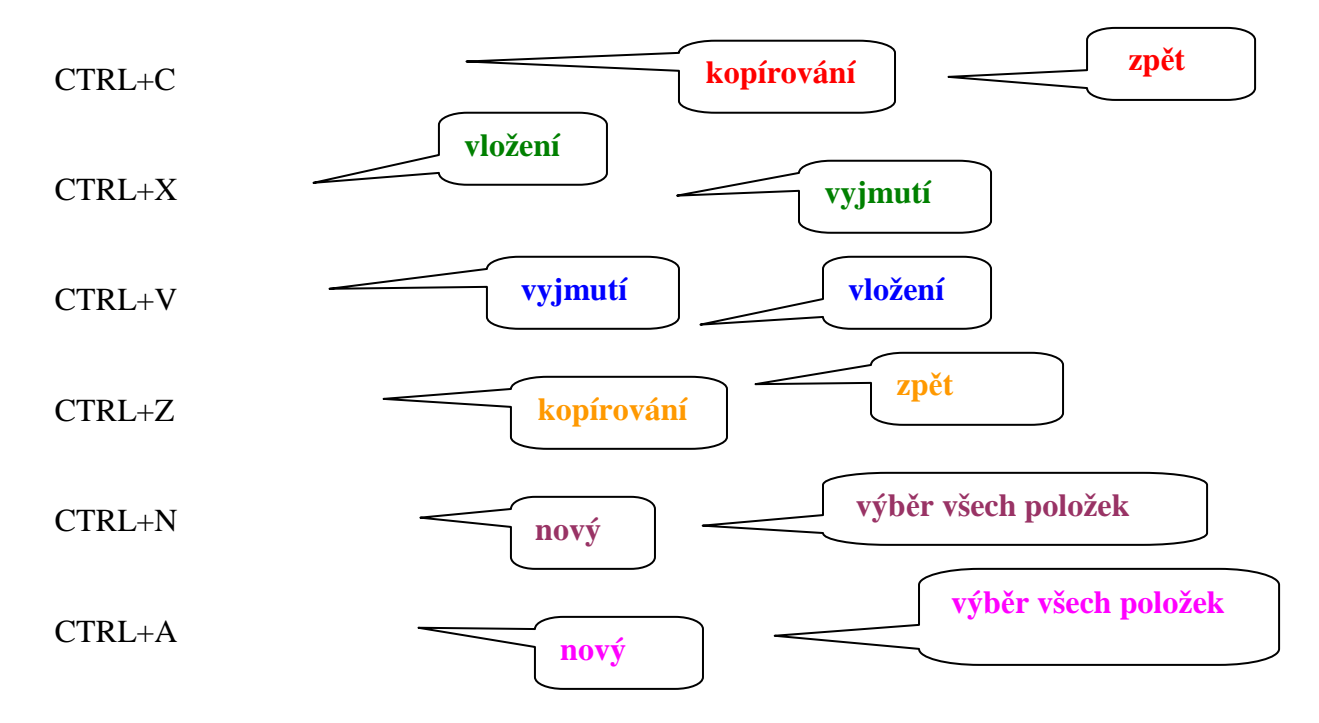

#### **Důležité klávesy - opakování**

#### ☺ *Škrtni špatnou odpověď:*

DELETE – Odstranění textu zleva od kurzoru - Odstranění textu zprava od kurzoru BACKSPACE – Odstranění textu zleva od kurzoru - Odstranění textu zprava od kurzoru ENTER – použít při psaní nového odstavce - pro vkládání mezer mezi slovy MEZERNÍK – pro vkládání mezer mezi slovy - použít při psaní nového odstavce

#### **Označení textu - opakování:**

☺ Napiš různé způsoby označení (začernění) textu: 1. ………………………………………………………………………………………… 2. ………………………………………………………………………………………… 3. ………………………………………………………………………………………… 4. …………………………………………………………………………………………

#### **Sebereflexe**   $\odot$   $\ddots$

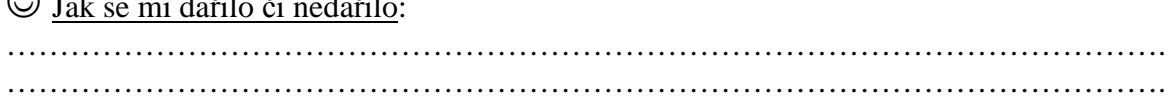